## **Name:\_\_\_\_\_\_\_\_\_\_\_\_\_\_\_\_\_\_\_\_\_\_\_\_\_\_\_\_\_\_\_\_\_\_\_\_\_\_\_ Partner: \_\_\_\_\_\_\_\_\_\_\_\_\_\_\_\_\_\_\_\_\_\_\_\_\_\_\_\_\_\_\_\_**

# **Python Activity 34: List & String Methods**

*Built-in functions work for many kinds of objects, but what about when we need more specific functions?*

#### **Learning Objectives**

Students will be able to:

*Content:*

- Use string methods on strings and list methods on lists with *dot notation*
- Define methods, compare/contrast to functions
- Find documentation on string and list methods *Process:*
- Write code that uses list methods to modify lists
- Write code that uses string methods to manipulate string values

#### **Prior Knowledge**

• Python concepts: lists, strings, functions

#### **Critical Thinking Questions:**

1. Observe the following session in interactive python below:

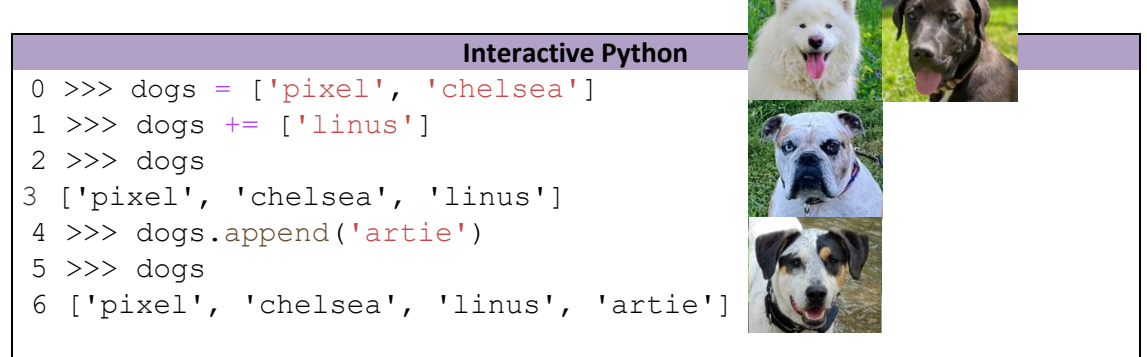

- a. Circle the *syntax* that is new to us.
- b. What does line 1 do?
- c. What *object* does the  $+=$  operator append the string to?
- d. What does line 4 appear to do?
- e. Does the .append() method appear to have different behavior than the  $+=$  append operator?
- **f.** What *object* does the append *method* append the string to?

**FYI:** *Methods* are functions that work on a specific object and are accessed using *dot notation*.

2. Lists have other methods that work on them using dot notation. Observe the following lines of code below their questions:

```
a. What might the .append (..) method do?
      >>> word lst = ["Computer"]
      >>> word_lst.append("Science")
      >>> word_lst
      ['Computer', 'Science']
b. What might the .extend(\ldots) method do?
      >>> course lst = ["Computer", "Science "]
      >>> course_lst.extend([1, 3, 4])
      >>> course_lst
      ['Computer', 'Science', 1, 3, 4]
c. Why might the value stored in course lst change?
h. What might the . index (..) method do?
      >>> course lst = ["Computer", "Science", 134]
      >>> course_lst.index(134)
      2
      >>> course_lst.index(136)
      ValueError: 136 is not in list
i. What might the . count (\cdot, \cdot) method do?
      >>> course lst = ["Computer", "computer", "Computer "]
      >>> course_lst.count("Computer")
```

```
1
```
- 3. Strings also have methods accessible through dot notation! You can see them all with pydoc3 str from the terminal (or for lists, with the command pydoc3 list).
- a. Draw lines between the left column and the right, matching the code on the left with what you expect the output/result to be on the right:

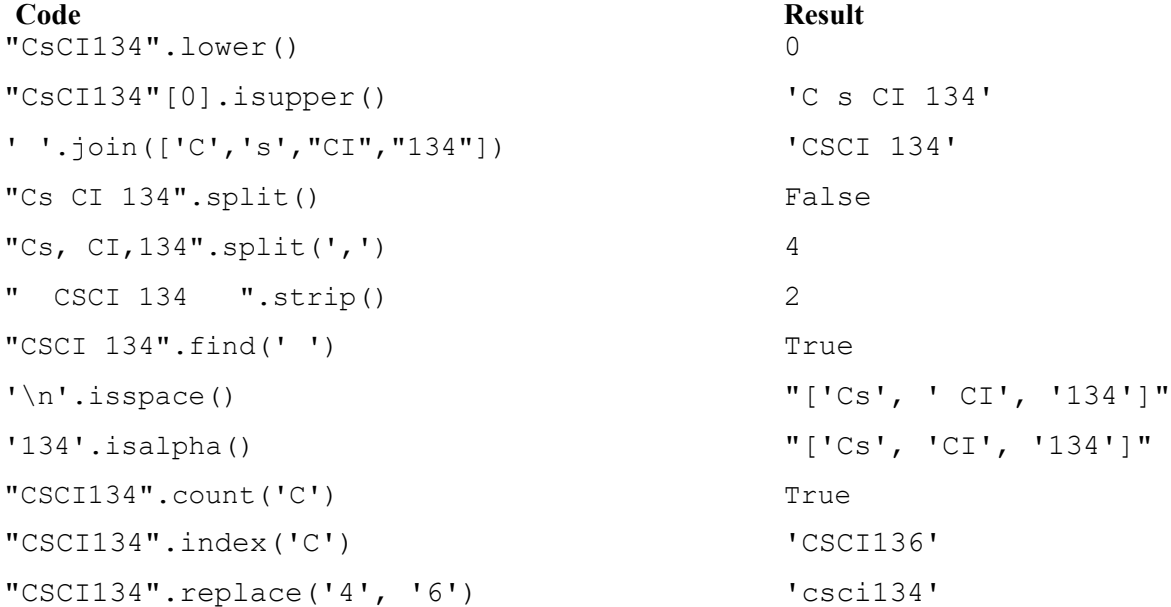

**O** c. If you had to guess, what do you think each of these string methods do?

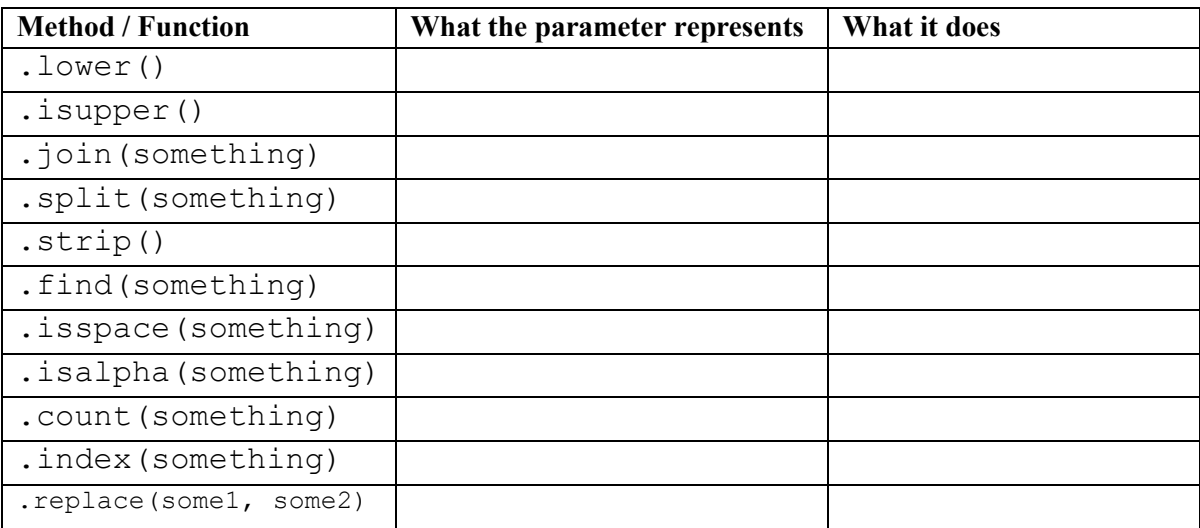

d . If we wanted to write code that takes a string, dog\_name, assigns it the value "pixel" and then uses string methods to change the character "x" to "zz", what would that line of code be:

 $\_$  , and the contribution of the contribution of the contribution of the contribution of  $\mathcal{L}_\text{max}$ 

 $\mathcal{L}_\mathcal{L} = \{ \mathcal{L}_\mathcal{L} = \{ \mathcal{L}_\mathcal{L} = \{ \mathcal{L}_\mathcal{L} = \{ \mathcal{L}_\mathcal{L} = \{ \mathcal{L}_\mathcal{L} = \{ \mathcal{L}_\mathcal{L} = \{ \mathcal{L}_\mathcal{L} = \{ \mathcal{L}_\mathcal{L} = \{ \mathcal{L}_\mathcal{L} = \{ \mathcal{L}_\mathcal{L} = \{ \mathcal{L}_\mathcal{L} = \{ \mathcal{L}_\mathcal{L} = \{ \mathcal{L}_\mathcal{L} = \{ \mathcal{L}_\mathcal{$ 

**O e.** What is stored in dog name after these methods are executed?

**FYI:** There are no string methods that *change* a string! This is because strings are **immutable**, or unchangeable. String methods return a *new* string, and that new string can be re-assigned to the original string's variable.

### **Application Questions: Use the Python Interpreter to check your work**

TBD.